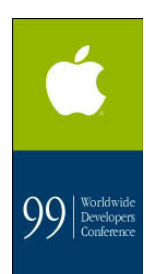

# *Porting to the Carbon API*

#### for Macintosh Developers

Jonathan Hoyle Eastman Kodak 5/20/99

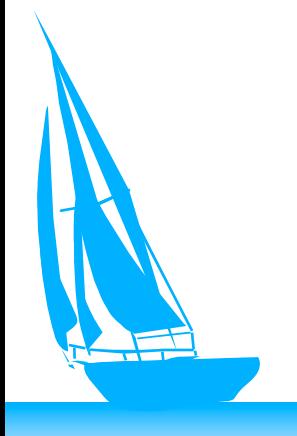

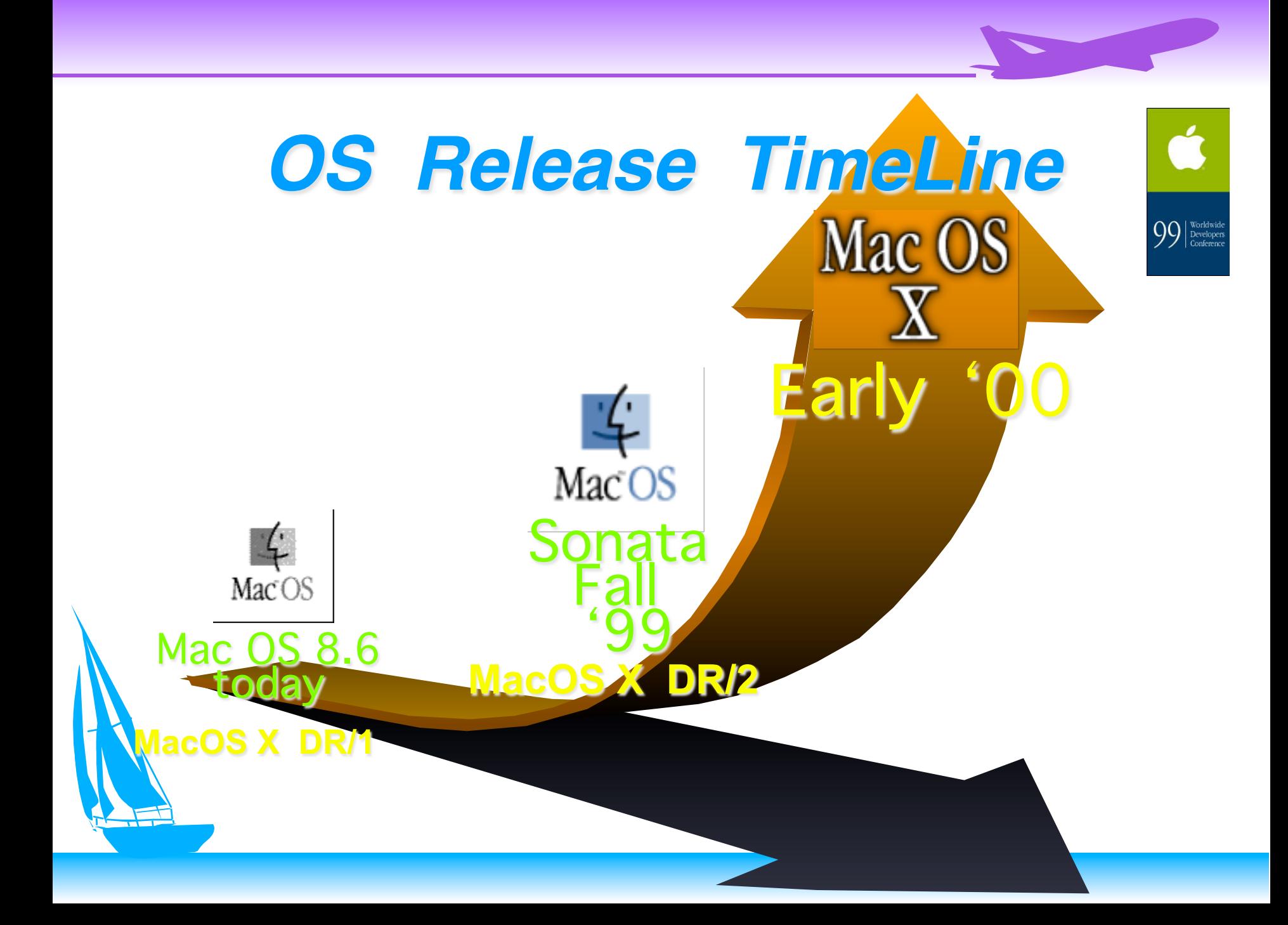

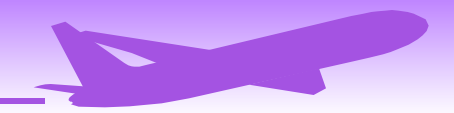

Ć

 $99$   $\frac{\text{Worldwide}}{\text{Corfermor}}$ 

## *Mac OS X Architecture*

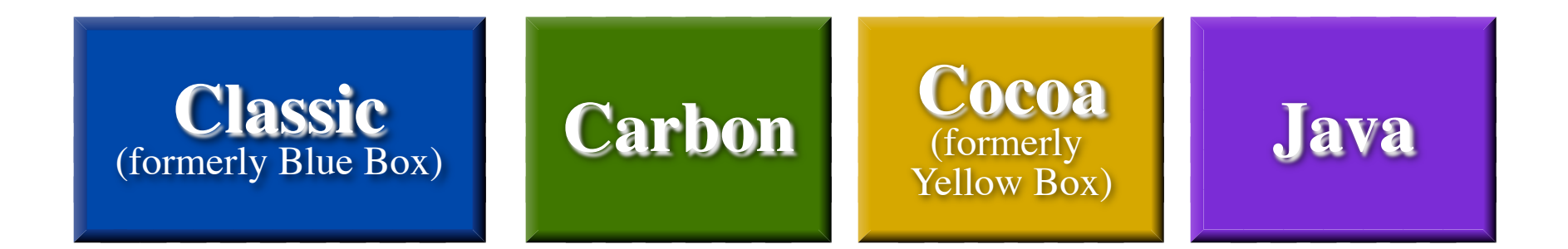

#### **Common Services**

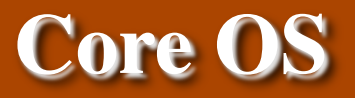

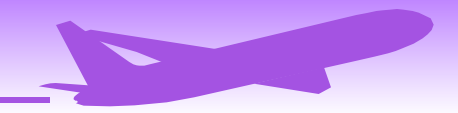

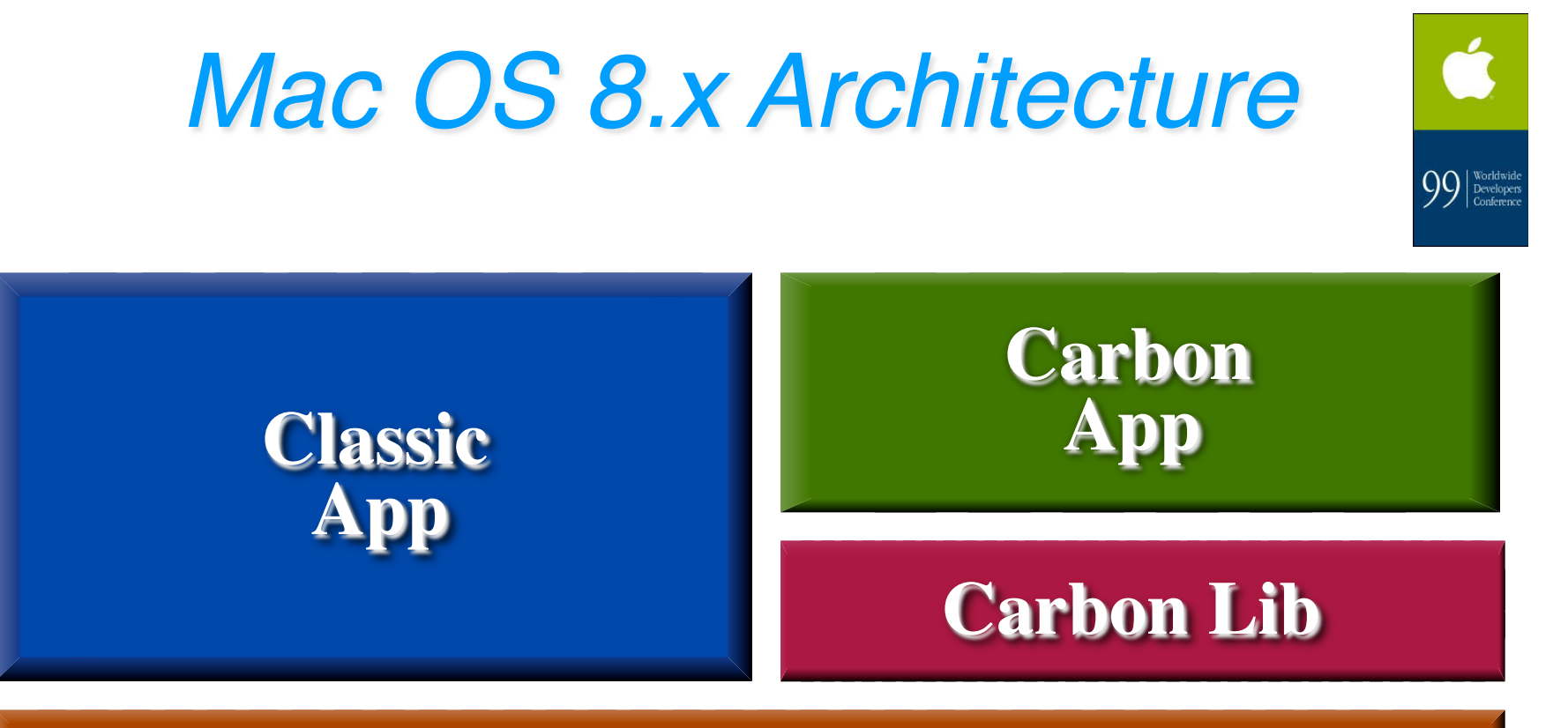

#### **MacOS 8.x**

## *Carbon Delivery*

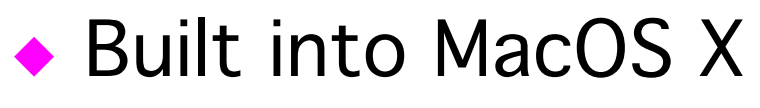

- ◆ Built into Sonata
- ◆ CarbonLib shared library for MacOS 8.1+
- ◆ PowerPC only

◆

- ◆ Carbon apps will look like any Classic app on MacOS 8.x
	- "Lite CarbonLib" available now
	- CodeWarrior 5 supports Carbon (June '99)

Worldwid<br>Develope

# *WWDC* '*99 Tools*

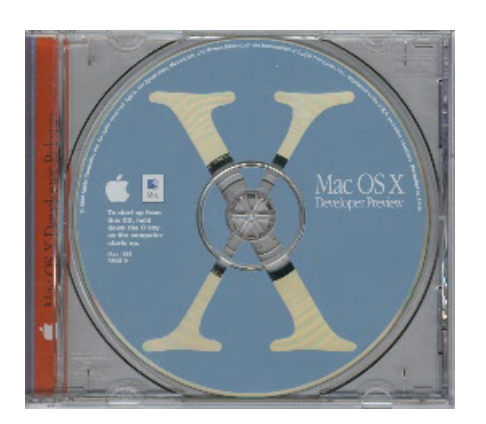

#### MacOS X DR/1

- ▶ Carbon SDK
- ◆ LiteCarbonLib
- ◆ Sample code & utilities

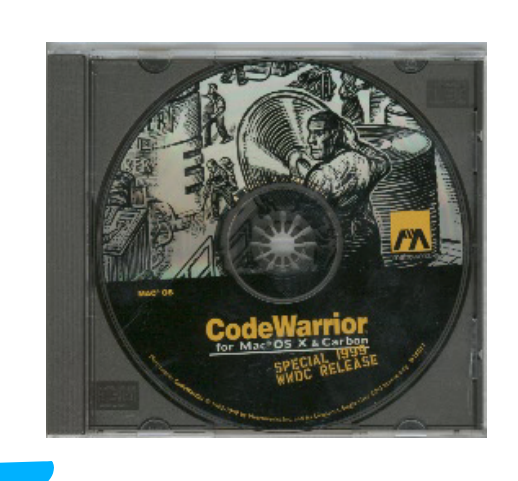

#### CW for MacOS X & Carbon

- ◆ CW 4->4.1 Updater
- ▶ Carbonated PP & MSL
- ◆ CFM & Mach-O Carbon compilers
- samples & other goodies

### *Carbon Technical Issues*

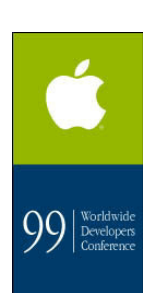

- ◆ Carbon apps use new exe format
- ◆ Two flavors of apps: CFM and Mach-O
- ◆ PowerPlant apps must use Carbonized PP
- ◆ Carbon apps can assume 8.1 as baseline
- ◆ Carbon apps still must check OS version for later calls. (For example, CarbonLib on 8.1 doesn't support new 8.5 calls.)

Carbon apps can print to Classic drivers

## *Carbon Technical Issues*

### All Carbon apps have access to:

- ◆ Everything in 8.1
- ◆ Navigation Services
- ◆ CoreFoundation "classes": CFString, CFBoolean, CFArray, CFSet, CFPreferences, CFPlugin, etc.
- ◆ Carbon Events

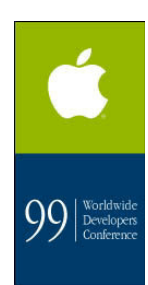

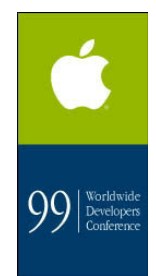

# *Classic Applications*

- ◆ No longer inside a "box"
- ◆ Receive little benefit from MacOS X
- ◆ Not preemptive, share same memory
- ◆ All 68K apps are classic
- ◆ Apps compiled in the older binary format are classic, even if the source code is Carbon compliant.
	- A "fat" format (if any) is TBD.

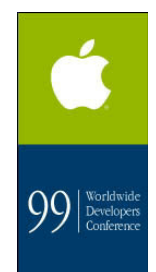

## *What About Cocoa?*

- ◆ Mac OS X only
- ◆ Not available for Sonata
- ◆ No CocoaLib for MacOS 8.x
- ◆ No longer committing to Windows support
- ◆ OpenStep API
- ◆ No CFM, Mach-O executable type only
- ◆ Requires Objective C or Java

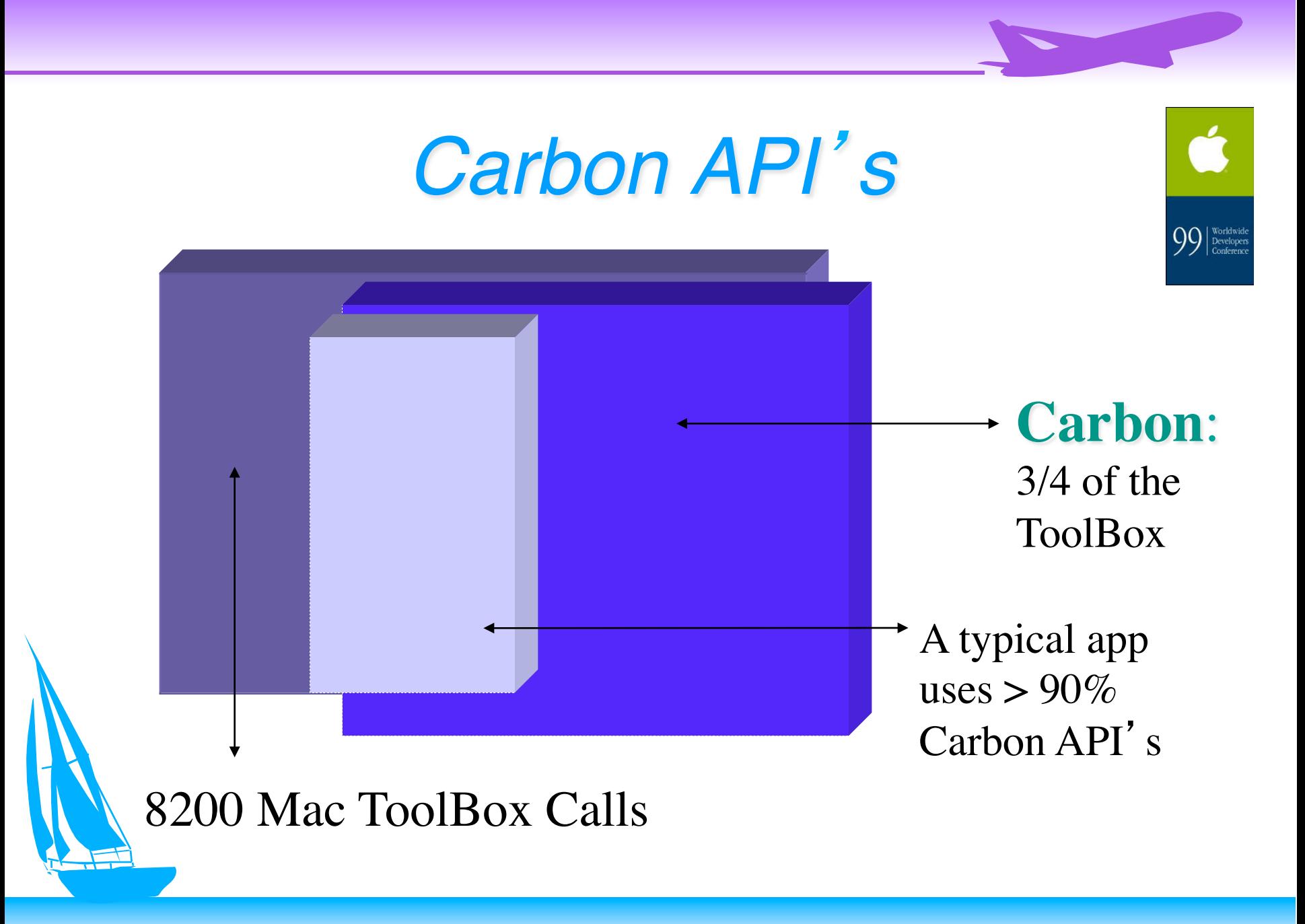

### *Gone for Carbon*

- ◆ Standard File (use Nav Services)
- ◆ Appletalk (exists only at the Core OS)
- ◆ QuickDraw GX
- ◆ QuickDraw 3D (use OpenGL)
- ◆ Balloon Help (use new Carbon Help)
- ◆ MFS File System, Working Directories
- ◆ Edition Manager, themes, sundry others
	- Low Memory, Segment Loader, 68K-isms

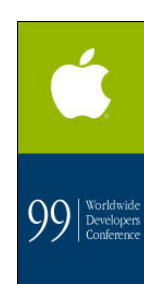

# *Support in Carbon*

- ◆ Common Managers: QuickDraw, Window, etc.
- ◆ Apple Events
- ◆ Open Transport
- ◆ Printing API (modified)
- ◆ Game Sprockets
- ◆ Dictionary Manager (partially supported)
	- ◆ SCSI Manager (partially supported)
		- Other HW: Use Dev Mgr on 8.x, IOKit for Mac OS X

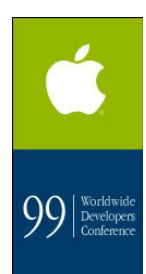

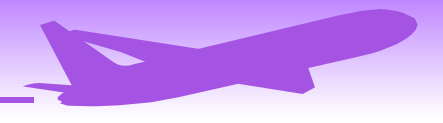

Worldwig<br>Develope

# *Not Available in DR/1*

- ◆ QuickTime
- ◆ Sound Manager
- ◆ Speech Manager
- ◆ Display Manager
- ◆ AppleScript
- ◆ ColorSync
- ◆ TextServices Manager
	- **Text Encoding**

## *Steps in Porting*

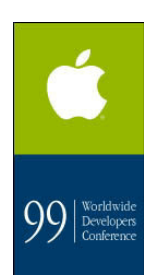

◆ *Carbon Overview* video from WWDC '99 ◆ Use CarbonDater on current PPC app ◆ Use Carbonized Universal Headers ◆ #define TARGET CARBON 1 ◆ Link with CarbonLib ◆ Make sure all other lib's are Carbonized ◆ Replace Low Memory accesses Handle Opaque Data Structures

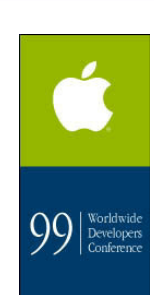

# *What structs are opaque?*

- ◆ WindowRecords, DialogRecords, etc.
- ◆ Menus
- ◆ Controls
- ◆ Ports
- ◆ Regions
	- ◆ Lists

◆ See Table 2-2 in Carbon Porting Guide

## *Opaque Data Structures*

#### In MacOS 8, Regions are transparent:

```
short getLeftCorner(RgnHandle inRgnHdl)
{5}return (**inRgnHdl).rgnBBox.left;
}
```
#### In MacOS X, Regions are opaque:

}

```
short getLeftCorner(RgnHandle inRgnHdl)
{5}Rect rgnRect;
    GetRegionBounds(inRgnHdl, &rgnRect);
    return rgnRect.left;
```
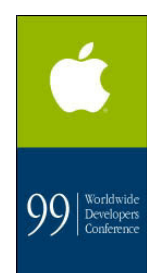

## *Opaque Data Structures*

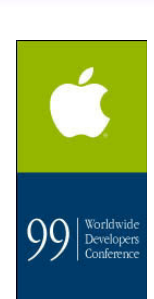

```
In MacOS 8, GrafPtr = WindowPtr = DialogPtr:
```

```
void DrawLine(WindowPtr inWindowPtr)
{5}
```

```
SetPort(inWindowPtr);
LineTo(100, 100);
```
}

```
In MacOS X, you must use accessors:
```

```
void DrawLine(WindowPtr inWindowPtr)
\{GrafPtr theGrafPtr = GetWindowPort(inWindowPtr);
    SetPort(theGrafPtr);
    LineTo(100, 100);
}
```
#### $\equiv$  Think different.

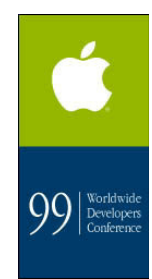

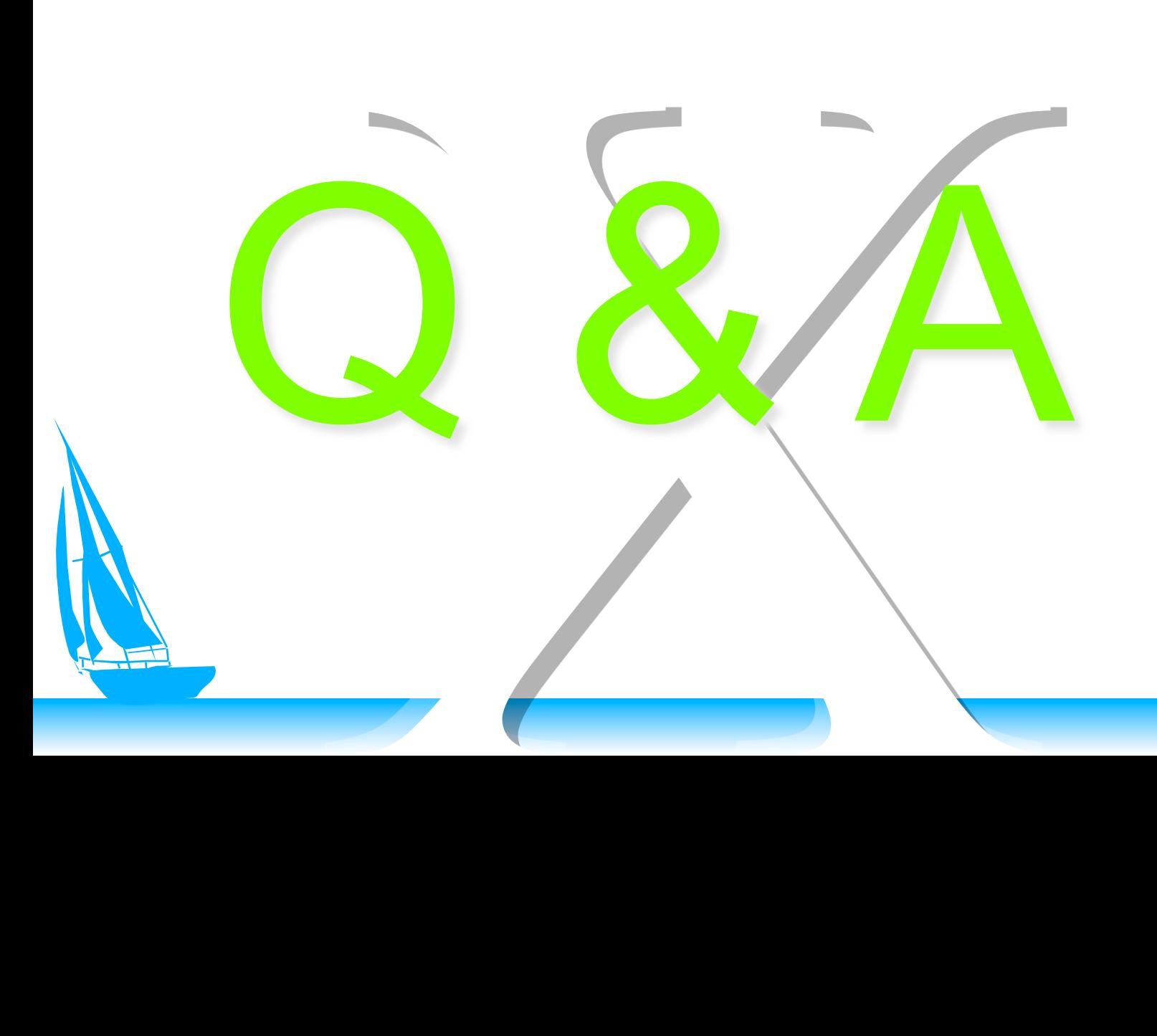